Attachment-A date

## Sample for cost breakdown

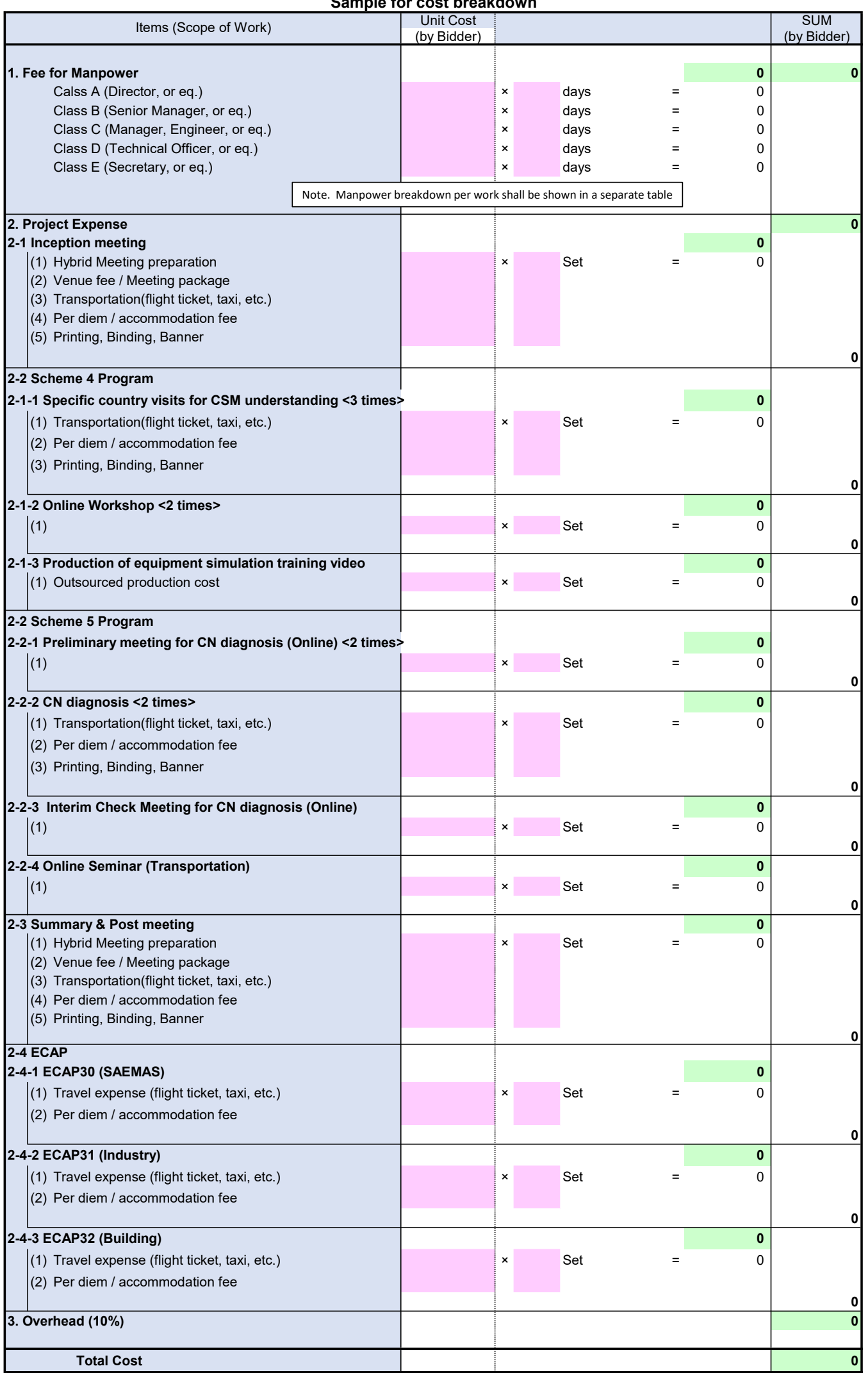

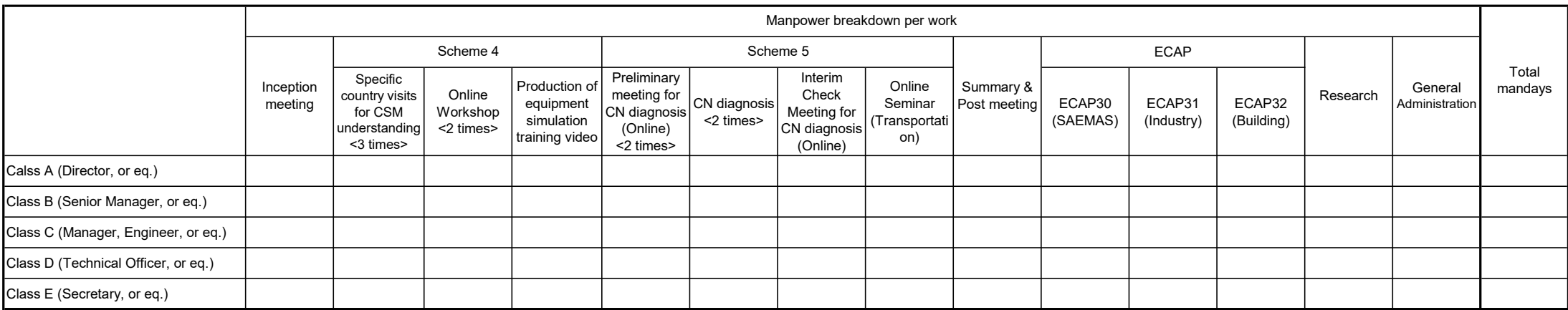